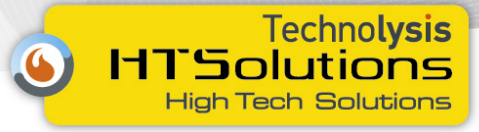

# GATE OPENER HX-G02

Τηλεχειρισμός μέσω GSM δύο εξόδων (ρελέ με ψυχρές επαφές).

ΠΡΟΣΟΧΗ H τάση τροφοδοσίας της συσκευής είναι 12 έως 24V DC. Δώστε ιδιαίτερη προσοχή στην σωστή πολικότητα.

ΠΡΟΣΟΧΗ Απενεργοποιήστε το αίτημα κωδικού PIN από την κάρτα SIM πριν εγκαταστήστε την κάρτα στην συσκευή

#### Αρχικά

1) Εισαγωγή του τηλεφώνου διαχειριστή (μέσω αυτού θα καταχωρηθούν οι αριθμοί που θα μπορούν να ελέγχουν τις επαφές της μονάδας).

Βεβαιωθείτε πως στο σημείο εγκατάστασης υπάρχει σήμα του παρόχου κινητής τηλεφωνίας που είναι συνδεδεμένη η συσκευή.

Δώστε τροφοδοσία στην μονάδα και περιμένετε εωσότου το μπλε ενδεικτικό αρχίσει να αναβοσβήνει ρυθμικά.

**EXAMPLE OPENER HX-G102**<br>
Triesgoptopics μέσω GSM δύο εξώδειν (γελέ με ψοχείς αποκτους)<br>
Triesgoptopics μέσω GSM δύο εξώδειν (γελέ με ψοχείς αποφές).<br>
HPOΣΟΧΗ Η τάση τροφοδοτίες της εποκτοπής είναι 12 έως 24V DC. Δώστε ι Πιέστε το κουμπί RESET για 3 δευτερόλεπτα το μπλε ενδεικτικό θα φωτοβολεί σταθερά, αφήστε να περάσουν 10 δευτερόλεπτα και στην συνέχεια καλέστε την συσκευή μέσω του τηλεφώνου του διαχειριστή, η συσκευή θα απαντήσει και θα κλείσει τη γραμμή αμέσως. Στο τηλέφωνο που την κάλεσε θα σταλεί το SMS Save Admin OK

### Σημειώσεις

Για να αλλάξετε αριθμό διαχειριστή απλά πιέστε πάλι το κουμπί RESEΤ και επαναλάβετε την παραπάνω διαδικασία.

Αν η συσκευή δεν λάβει κλήση μέσα σε 30sec θα επανέλθει σε κανονική λειτουργία. Με αυτή την διαδικασία μπορεί να εισαχθεί μόνο ένας αριθμός με δικαίωμα διαχειριστή. 2) Αποθήκευση αριθμού χρηστών.

3) Ο διαγειριστής στέλνει SMS με το περιεγόμενο ADD ΟΝ στην συσκευή η συσκευή θα απαντήσει με SMS ADD ON. Για 30 λεπτά όποιος αριθμός καλεί την συσκευή η συσκευή θα απαντά στην συνέχεια θα κλίνει την σύνδεση και ο καλών θα καταχωρείτε σαν χρήστης θα λαμβάνει SMS με περιεχόμενο ADD \*\*\*\*\*\*\*\* OK (όπου \*\*\* ο αριθμός του καλούντος)

Μετά από 30 λεπτά θα σταματήσει η αυτόματη καταχώρηση. Αν θέλετε η αυτόματη καταχώρηση να διακοπεί νωρίτερα από τον αριθμό του διαχειριστή πρέπει να σταλεί SMS με περιχεόμενο ADD OFF

2. Διαγραφή αριθμού χρήστη

1)Για να διαγράψετε έναν ή περισσότερους αριθμούς χρηστών από το τηλέφωνο του διαχειριστή στείλτε SMS password+DD+number 1+\*+number2+\*+…+ #

O εργοστασιακός κωδικός (password) είναι 1234

Το μέγιστο μπορεί να μπουν 6 αριθμοί σε ένα SMS

Αν για παράδειγμα θέλετε να διαγράψετε τους αριθμούς 1234567891, 1234567892 και

1234567893 που έχουν καταχωρηθεί σαν χρήστες στείλτε το μήνυμα

1234DD1234567891\*1234567892\*1234567893#

2)Διαγραφή όλων των αριθμών χρηστών

Για να διαγράψετε όλους του αριθμούς χρηστών στείλετε το SMS 1234FD

Μετά την επιτυχή διαγραφή θα λάβετε το μήνυμα FD OK

#### 3. Αλλαγή του κωδικού

(Ο εργοστασιακός κωδικός είναι 1234)

Από το τηλέφωνο του διαχειριστή στείλε SMS με την παρακάτω μορφή:

### παλιός κωδικός CP νέος κωδικός

Κάθε κωδικός πρέπει να έχει 4 ψηφία αν για παράδειγμα η συσκευή έχει τον εργοστασιακό κωδικό και θέλετε να τον αλλάξετε σε 8888 στείλτε το SMS

### 1234CP8888

¨Όταν γίνει δεκτή η αλλαγή του κωδικού στο τηλέφωνο του διαχειριστή θα ληφθεί το μήνυμα CP8888

4. Για να δείτε την κατάσταση της συσκευής στείλτε στη συσκευή το μήνυμα CHK η συσκευή θα σας απάντηση με ένα SMS με την παρακάτω μορφή.

Password: 1234 (κωδικός)

Model: A (Τρόπος λειτουργίας ρελέ)

Free Memory :2980 (ελεύθερες θέσεις μνήμης για καταχώρηση αριθμών)

5.Λειτουργία εξόδων (επαφών συσκευής)

Η συσκευή διαθέτει 2 ρελέ και 4 τρόπους λειτουργίας των

### Λειτουργία A:

Λειτουργεί μόνο το πρώτο ρελέ, όταν ο χρήστης καλέσει, η συσκευή θα απορρίψει την κλίση, το πρώτο ρελέ θα διεγερθεί για 3 δευτερόλεπτα.

Ο χρόνος ενεργοποίησης του ρελέ μπορεί να οριστεί από 1 έως 9999 δευτερόλεπτα. Στέλνοντας SMS με την μορφή κωδικός +MA+seconds.

Αν για παράδειγμα θέλετε να ορίσετε τον χρόνο σε 88 δευτερόλεπτα στείλε το SMS 1234MA88

### Λειτουργία B:

I αν ανακροφετα όλους του αφθμουό; χρηστου σπάλεπε το SMS 1234FD<br>
Μετά την επιτυχή διαγραφη θα λάβετε το μήνυμα FD OK<br>
3. Αλλεκή του κολίκου<br>
3. Αλλεκή του κολίκου<br>
2. Αλλεκή του πόληκου του διάρχειστή επείλε SMS με την Ο χρήστης καλεί την συσκευή για 5 δευτερόλεπτα στην συνέχεια η σύνδεση διακόπτεται αυτόματα, το πρώτο ρελέ θα ενεργοποιηθεί (δεν θα απενεργοποιηθεί αυτόματα). Όταν ο χρήστης καλέσει εκ νέου για 2 δευτερόλεπτα η σύνδεση θα διακοπεί αυτόματα και το πρώτο ρελέ θα απενεργοποιηθεί.

Για να επιλέξετε τον τρόπο λειτουργίας B στείλτε SMS με την μορφή κωδικός +MB+0(ή)1). Για παράδειγμα 1234MB1

0 : Η συσκευή δεν θα αποστέλλει μήνυμα ειδοποίησης ανοίγματος κλεισίματος

1: Η συσκευή θα αποστέλλει μήνυμα ειδοποίησης ανοίγματος κλεισίματος

### Λειτουργία C:

Όταν ο χρήστης καλεί για πάνω από 5 δευτερόλεπτα η κλήση θα διακοπεί και το πρώτο ρελέ θα ανοίξει (θα κλείσει μετά από διάστημα που προκαθορίζεται μέσω SMS) και το δεύτερο ρελέ θα κλείσει.

Αν μέσα σε 2 δευτερόλεπτα επαναληφθεί η κλήση το πρώτο ρελέ θα κλείσει και το δεύτερο θα ανοίξει.

Ο χρόνος κλεισίματος το πρώτου ρελέ καθορίζεται με την αποστολή του παρακάτω μηνύματος

## password+MC+seconds

Ο χρόνος μπορεί να ορισθεί από 1 έως 9999 δευτερόλεπτα. Αν για παράδειγμα θέλετε το ρελέ να κλείνει μετά από 88 δευτερόλεπτα πρέπει να στείλετε το παρακάτω SMS.

## 1234MC88

## Λειτουργία D:

T24HKMCSR<br>Aktronogrien Di:<br>Otac ova gyphotografia yen zizion orat 3 Sarangwözernen u skipen ike dianconzi kon to ngoko pokk<br>die arodija, koo die skiedra merciaangkoka y skipen to apoko pokk die skiedra.<br>Av y gion en 2 Sara Όταν ο χρήστης καλεί για πάνω από 5 δευτερόλεπτα η κλήση θα διακοπεί και το πρώτο ρελέ θα ανοίξει (δεν θα κλείσει αυτόματα) και το δεύτερο ρελέ θα κλείσει.

Αν μέσα σε 2 δευτερόλεπτα επαναληφθεί η κλήση το πρώτο ρελέ θα κλείσει και το δεύτερο θα ανοίξει.